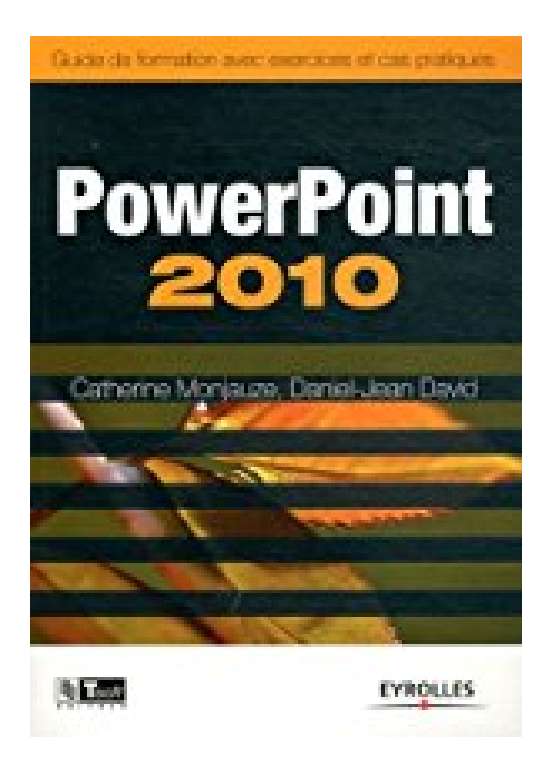

# **Powerpoint 2010 : Guide de formation avec exercices et cas pratiques**

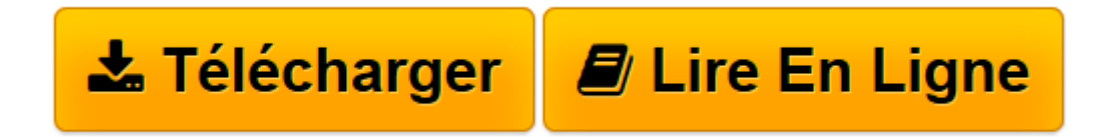

[Click here](http://bookspofr.club/fr/read.php?id=2212129939&src=fbs) if your download doesn"t start automatically

## **Powerpoint 2010 : Guide de formation avec exercices et cas pratiques**

Catherine Monjauze, Daniel-Jean David

**Powerpoint 2010 : Guide de formation avec exercices et cas pratiques** Catherine Monjauze, Daniel-Jean David

**[Télécharger](http://bookspofr.club/fr/read.php?id=2212129939&src=fbs)** [Powerpoint 2010 : Guide de formation avec exercice ...pdf](http://bookspofr.club/fr/read.php?id=2212129939&src=fbs)

**[Lire en ligne](http://bookspofr.club/fr/read.php?id=2212129939&src=fbs)** [Powerpoint 2010 : Guide de formation avec exerci ...pdf](http://bookspofr.club/fr/read.php?id=2212129939&src=fbs)

### **Téléchargez et lisez en ligne Powerpoint 2010 : Guide de formation avec exercices et cas pratiques Catherine Monjauze, Daniel-Jean David**

#### 282 pages

#### Présentation de l'éditeur

Ce manuel d'autoformation est destiné aux débutants et aux utilisateurs de PowerPoint 2010 qui souhaitent réaliser des présentations plus attractives, tout en gagnant en productivité. Il permettra aussi aux utilisateurs des précédentes versions du logiciel de s'adapter rapidement à la nouvelle interface utilisateur introduite dans PowerPoint 2007 et enrichie dans PowerPoint 2010. La première partie, Manuel utilisateur, présente sous forme de fiches pratiques les fonctions de PowerPoint 2010 dont vous aurez besoin au quotidien : créer un diaporama, insérer des textes, des tableaux Excel, des graphiques ou des organigrammes, des sons et des vidéos, réaliser des effets de transition, projeter le diaporama sur écran ou réaliser des impressions papier, etc. La deuxième partie, Exercices pratiques, permet d'assimiler les notions étudiées précédemment à travers 30 exercices. Vous pouvez également débuter directement par ces exercices pour un apprentissage par l'exemple, et vous reporter ensuite aux fiches pratiques de la première partie pour réviser, compléter ou approfondir vos connaissances. La troisième partie, Cas pratiques, vous propose la réalisation d'une présentation complète en dix étapes pour consolider votre savoir-faire et vous préparer à créer vos propres présentations dans les règles de l'art. Biographie de l'auteur

De formation commerciale (EAD) et marketing (ADETEM-CHEMAS), Catherine Monjauze est également titulaire d'un diplôme de Technicien supérieur en organisation et communication bureautique (TSOCB). Après de nombreuses années en entreprise, elle s'est consacrée depuis plus de 10 ans à la formation professionnelle et propose à ses clients des prestations alliant sa maîtrise des outils et sa connaissance des métiers. Daniel-Jean David est Ingénieur civil des Mines et ancien élève de l'Ecole normale supérieure (Ulm). Agrégé et docteur ès sciences, il enseigne l'informatique à l'Université Paris 1, Panthéon-Sorbonne et anime des sessions de formation. Il est auteur de nombreux ouvrages d'informatique, principalement sur les langages de programmation, de ADA et Visual Basic à HTML et PHP, et sur les logiciels Word, Excel, Access, etc.

Download and Read Online Powerpoint 2010 : Guide de formation avec exercices et cas pratiques Catherine Monjauze, Daniel-Jean David #NXGK07HO86T

Lire Powerpoint 2010 : Guide de formation avec exercices et cas pratiques par Catherine Monjauze, Daniel-Jean David pour ebook en lignePowerpoint 2010 : Guide de formation avec exercices et cas pratiques par Catherine Monjauze, Daniel-Jean David Téléchargement gratuit de PDF, livres audio, livres à lire, bons livres à lire, livres bon marché, bons livres, livres en ligne, livres en ligne, revues de livres epub, lecture de livres en ligne, livres à lire en ligne, bibliothèque en ligne, bons livres à lire, PDF Les meilleurs livres à lire, les meilleurs livres pour lire les livres Powerpoint 2010 : Guide de formation avec exercices et cas pratiques par Catherine Monjauze, Daniel-Jean David à lire en ligne.Online Powerpoint 2010 : Guide de formation avec exercices et cas pratiques par Catherine Monjauze, Daniel-Jean David ebook Téléchargement PDFPowerpoint 2010 : Guide de formation avec exercices et cas pratiques par Catherine Monjauze, Daniel-Jean David DocPowerpoint 2010 : Guide de formation avec exercices et cas pratiques par Catherine Monjauze, Daniel-Jean David MobipocketPowerpoint 2010 : Guide de formation avec exercices et cas pratiques par Catherine Monjauze, Daniel-Jean David EPub

#### **NXGK07HO86TNXGK07HO86TNXGK07HO86T**